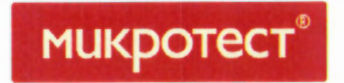

# ОТЧЕТ О ВЫПОЛНЕННОЙ РАБОТЕ

# Сравнительный анализ функциональных возможностей

# ПАК СКИТ

# и аналогичных возможностей Microsoft System Center 2012 R2.

# ЗАО «Глобус-телеком»

на 19 листах

Москва 2014

## СОГЛАСОВАНО

Генеральный директор

**ООО «Микротест»** Ларин 2014 г. **CKR** 

Лист утверждения

### СОГЛАСОВАНО

### ООО «Микротест»

Ответственный инженер

Иорозов А.

 $\frac{16 \cdot \mu \omega \pi^2}{16 \cdot \mu \omega \pi^3}$  2014 r.

Ведущий консультант Епишкин В.

Страница 2 из 18

## Оглавление

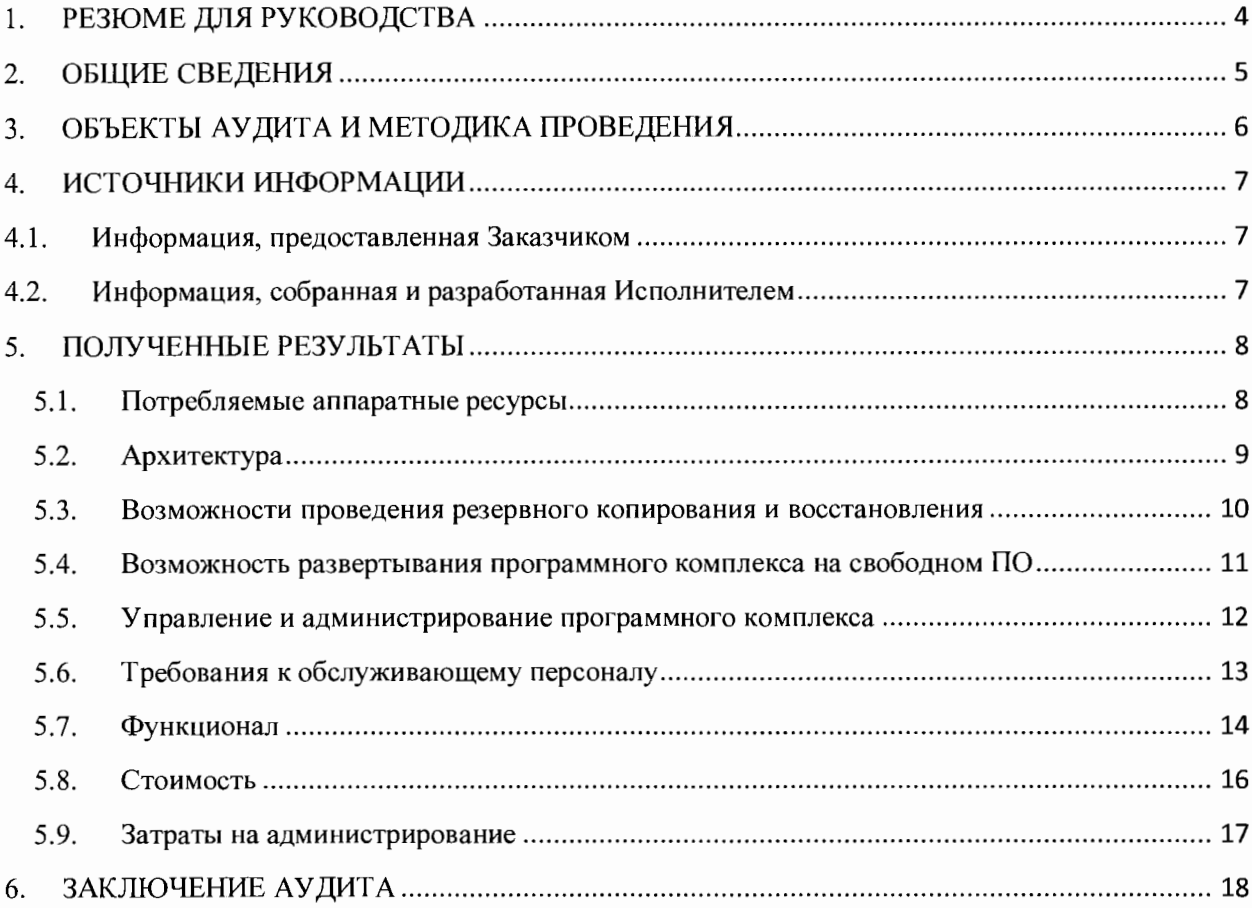

#### РЕЗЮМЕ ДЛЯ РУКОВОДСТВА 1.

Аудит проводился в рамках договора 474МТ/05/14 от 20 июня 2014 года. Заказчик работ - ЗАО «Глобус-телеком». Исполнителем работ по аудиту является ООО «Микротест».

Целью аудита являлось:

Сравнительный анализ функциональных возможностей программно-аппартаного комплекса (далее – ПАК) СКИТ «Модуль Online-мониторинг» и аналогичных возможностей Microsoft System Center 2012 R2 Operations Manager.

Методика сравнения объектов аудита заключалась в экспертном сравнении программных комплексов по набору критериев, согласованных Заказчиком и Исполнителем. Для подведения итогов сравнения, результаты тестирования сравниваются экспертами Исполнителя, имеющими опыт внедрения и сопровождения систем аналогичного функционала не менее 5 лет, по критериям, при этом каждому из критериев оценки присвоен вес, определяющий степень значимости данного критерия для принятия решения. Значения весов критериев согласованы с Заказчиком.

Аудит проведен в соответствии с согласованными критериями сравнения их весами. При этом, исходя из текущих потребностей Заказчика, принимая во внимание особенности бизнес-задач, можно сделать следующие заключения:

Итогами сравнения программных комплексов определено преимущество ПАК СКИТ «Модуль Online-мониторинг» перед Microsoft System Center Operations Manager 2012 R2 по большинству сравниваемых показателей в соотношении 8.8 к 7.2

Детальная информация по результатам аудита и тестирования приведены в разделе «6. Заключение аудита», где указаны критерии оценки, их веса и общий результат сравнения.

#### ОБШИЕ СВЕДЕНИЯ  $2.$

Настоящий документ (далее Отчет) содержит отчет о проведенном технологическом аудите ИТ инфраструктуры ЗАО «Глобус-телеком» (Далее - Заказчик) по договору 474МТ/05/14 от 20 июня 2014 года. Исполнителем работ по Договору и аудиту является ООО «Микротест».

Цели аудита:

• Сравнительный анализ функциональных возможностей программно-аппартаного комплекса (далее - ПАК) СКИТ модуль «Online-мониторинг» и аналогичных возможностей Microsoft System Center 2012 R2 Operations Manager.

Период проведения аудита: с «23» июня 2014 г. по «7» июля 2014 г.

Отчет содержит следующую информацию:

- а. Общие сведения;
- b. Объекты аудита и методика проведения;
- с. Требования к объектам аудита;
- d. Источники информации;
- е. Полученные результаты;
- f. Заключение аудита.

Целевая аудитория Отчета: Руководители и другие заинтересованные лица Заказчика, руководители Исполнителя.

Участники аудита со стороны Заказчика:

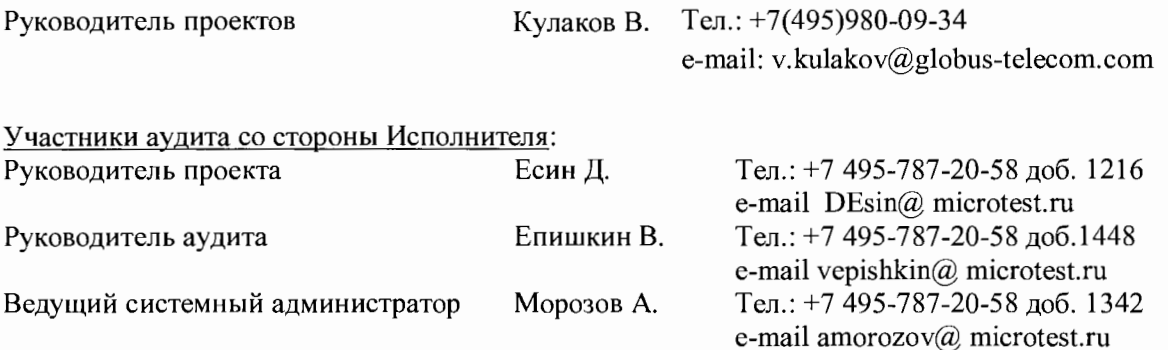

Страница 5 из 18

# 3. ОБЪЕКТЫ АУДИТА И МЕТОДИКА ПРОВЕДЕНИЯ

Объектами аудита являются:

- ПАК СКИТ модуль «Online-мониторинг»
- Microsoft System Center 2012 R2 Operations Manager.  $\bullet$

В ходе аудита осуществлено:

- Анализ возможностей ПАК СКИТ на основе полученных от Заказчика документации и критериев оценки;
- Выявление компонентов и модулей Microsoft System Center 2012 R2 Operations Manager с возможностями, аналогичными ПАК СКИТ;
- Сравнительный анализ возможностей ПАК СКИТ и аналогичных возможностей Microsoft System Center 2012 R2 Operations Manager и разработка отчета по результатам анализа.

Методика сравнения объектов аудита состоит в экспертном сравнении программных комплексов по набору критериев, согласованных Заказчиком и Исполнителем. Для подведения итогов сравнения результаты тестирования сравниваются экспертами Исполнителя, имеющими опыт внедрения и сопровождения систем аналогичного функционала не менее 5 лет, по критериям, при этом каждому из критериев оценки присвоен вес, определяющий степень значимости данного критерия для принятия решения. Значения весов согласованы с Заказчиком. Перечень критериев и их весов приведен в таблице ниже (см. Таблица 1. Критерии оценки и их веса).

### Таблица 1. Критерии оценки и их веса

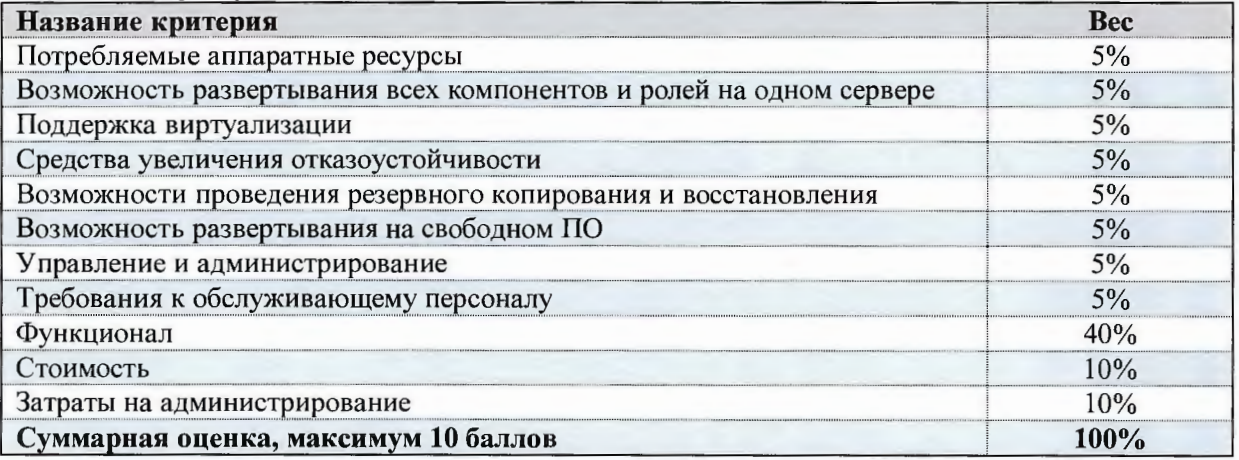

### Принятые ограничения:

- Количество объектов мониторинга и инвентаризации в данном сравнении: от 250 до 500.
- Предполагается что развертывание ПО производится силами заказчика. В случае отсутствия в штате заказчика специалистов требуемого уровня квалификации - силами специалистов разработчика ПО.

### ИСТОЧНИКИ ИНФОРМАЦИИ  $\overline{\mathbf{4}}$ .

#### Информация, предоставленная Заказчиком  $4.1.$

В ходе аудита от Заказчика получена следующая информация и документы по объектам аудита:

- а. Документация программного комплекса «СКИТ. Мониторинг».
- b. Документация программного комплекса Microsoft System Center Operations Manager 2012  $R2.$

#### $4.2.$ Информация, собранная и разработанная Исполнителем

В ходе аудита Исполнителем составлены следующие документы:

- a. Краткое описание функционирования программных комплексов;
- b. Данные о требованиях к аппаратной и программной частей;
- с. Оценка объектов аудита по критериям и весам.

### 5. ПОЛУЧЕННЫЕ РЕЗУЛЬТАТЫ

#### $5.1.$ Потребляемые аппаратные ресурсы

Результаты сравнения по критерию «Потребляемые аппаратные ресурсы» представлены в таблице ниже

Таблица 2. Результаты сравнения по критерию «Потребляемые аппаратные ресурсы»

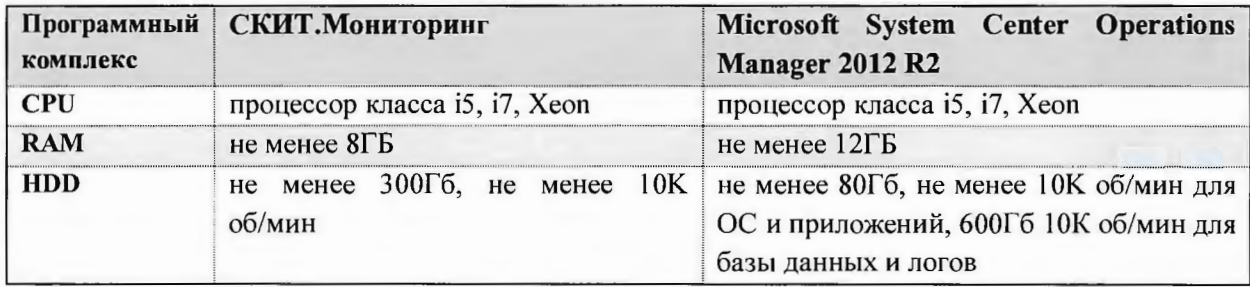

Общий вывод по критерию: СКИТ. Мониторинг менее требователен к аппаратным ресурсам, которые необходимы для нормального функционирования программного продукта, чем Microsoft System Center Operations Manager 2012 R2. Это снижает стоимость начальных инвестиций в проект внедрения программного комплекса и итоговую стоимость владения.

#### $5.2.$ Архитектура

В раздел «Архитектура объединены следующие критерии:

- $\bullet$ Возможность развертывания всех компонентов и ролей на одном сервере;
- Поддержка виртуализации;  $\bullet$
- Средства увеличения отказоустойчивости.

Результаты сравнения по набору критериев «Архитектура» представлены в таблице ниже.

Программный СКИТ. Мониторинг **Microsoft System Center** комплекс **Operations Manager 2012 R2** Возможность Да Да развертывания (за счет невысокой требовательности к (но рекомендуется разносить всех компонентов и ресурсам И оптимального ИX роли на разные сервера для ролей на одном обеспечения быстродействия и использования) сервере масштабируемости) Да Поддержка Да виртуализации (ограничена используемой платформой, (виртуализация полностью выбранной для развертывания поддерживается) программного комплекса) Размещение внутри гостевых систем Да Средства увеличения кластеров BM, обеспечение (гостевое размещение внутри отказоустойчивости средствами отказоустойчивости отказоустойчивого кластера приложения ВМ, введение дополнительных (требуется привлечение специалистов серверов управления в группе, разработчика ПО) кластеризация СУБД)

Таблица 3. Результаты сравнения по критерию «Архитектура»

Общий вывод по критерию: Оба программных комплекса поддерживают работу в виртуальных средах. Работа в кластеризованной среде изначально заложена в архитектуру Microsoft System Center Operations Manager 2012 R2, в отличие от СКИТ. Мониторинг.

Страница 9 из 18

#### проведения  $5.3.$ резервного копирования Возможности  $\boldsymbol{u}$ восстановления

Результаты сравнения по набору критериев «Возможности проведения резервного копирования и восстановления» представлены в таблице ниже.

Таблица 4. Результаты сравнения по критерию «Возможности проведения резервного копирования и восстановления»

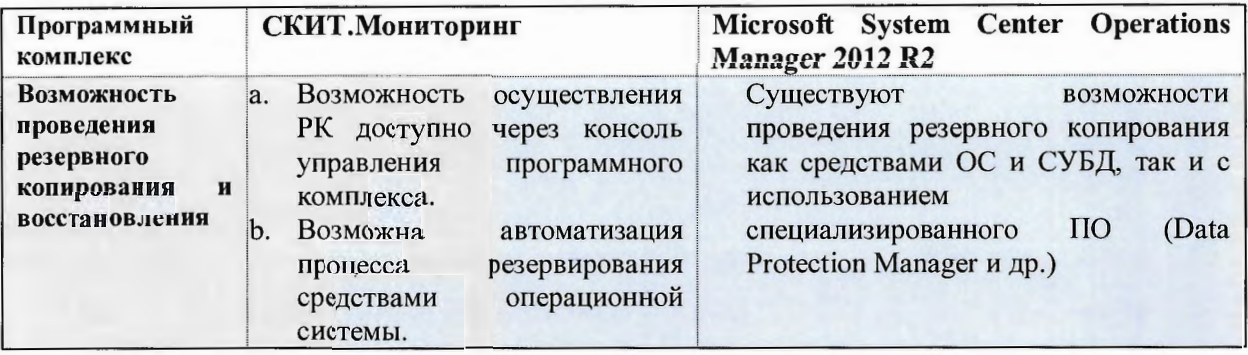

Общий вывод по критерию: Полноценное резервное копирование Microsoft System Center Operations Manager 2012 R2 возможна только с использованием платного ПО.

#### $5.4.$ Возможность развертывания программного комплекса  $Ha$ свободном ПО

Результаты сравнения по набору критериев «Возможность развертывания программного комплекса на свободном ПО» представлены в таблице ниже.

Таблица 5. Результаты сравнения по критерию «Возможность развертывания программного комплекса на свободном ПО»

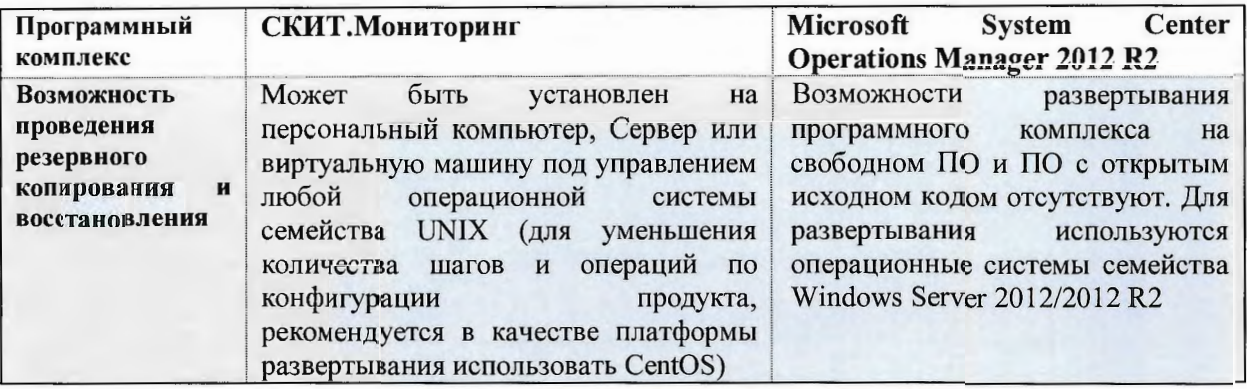

Общий вывод по критерию: Microsoft System Center Operations Manager 2012 R2 может быть установлен только на операционные системы Microsoft. На ПО с открытым кодом установка невозможна.

#### $5.5.$ Управление и администрирование программного комплекса

Результаты сравнения по набору критериев «Управление и администрирование программного комплекса» представлены в таблице ниже.

Таблица 6. Результаты сравнения по критерию «Управление и администрирование программного комплекса»

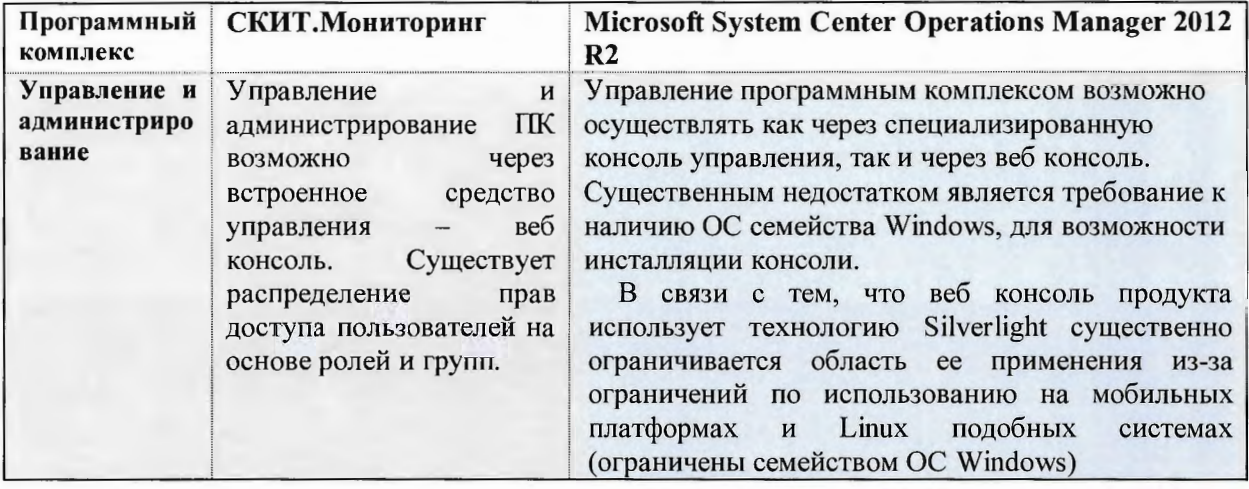

Общий вывод по критерию: Установка и настройка консоли управления для Microsoft System Center Operations Manager 2012 R2 более сложна и её использование зависимо от наличия специализированных ОС и ПО.

#### Требования к обслуживающему персоналу 5.6.

Результаты сравнения по набору критериев «Требования к обслуживающему персоналу» представлены в таблице ниже.

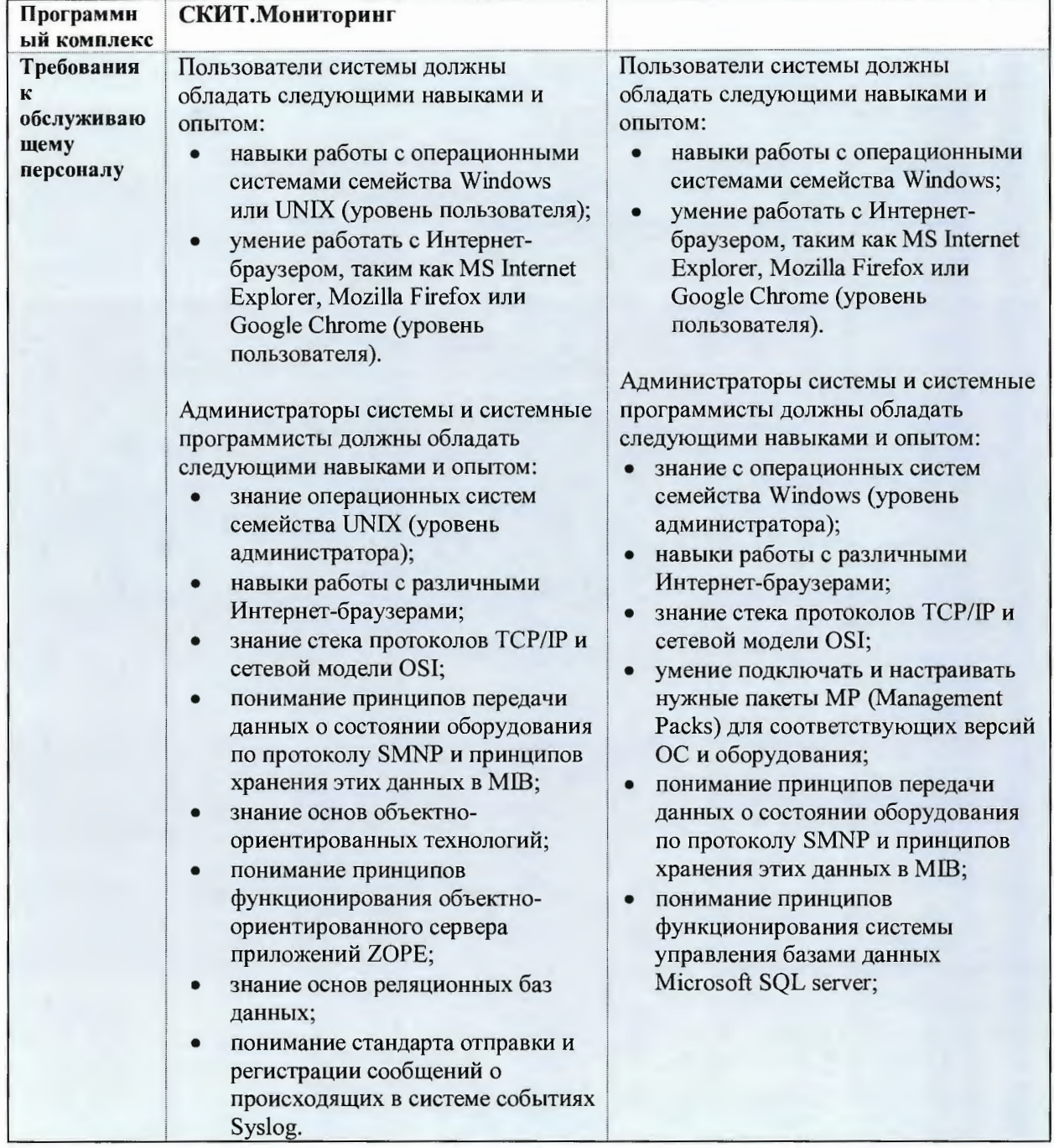

![](_page_12_Picture_38.jpeg)

Общий вывод по критерию: Требования к обслуживающему персоналу обоих программных комплексов достаточно высоки и примерно одинаковы. Для Microsoft System Center Operations Manager 2012 R2 дополнительно требуются знания работы с СУБД Microsoft SQL server.

Дата документа: 29.07.2014

![](_page_13_Picture_1.jpeg)

#### Функционал  $5.7.$

Результаты сравнения по набору критериев «Функционал», характеризующих возможности программного комплекса в части выполнения задач мониторинга ПО и оборудования представлены в таблице ниже.

Таблица 8. Результаты сравнения по критерию «Функционал»

![](_page_13_Picture_30.jpeg)

# **МИКРОТЕСТ**

### Сравнительный анализ

![](_page_14_Picture_35.jpeg)

### Общий вывод по критерию:

По основным характеристикам и заложенному функционалу Microsoft System Center Operations Manager 2012 R2 потенциально превосходит решение СКИТ. Мониторинг.

Если взять за основу основные требования к функционалу, которые используются в 90% внедрений, то оба решения полностью им соответствуют. Стоит отметить, что процесс первоначальной настройки Microsoft System Center Operations Manager 2012 R2 намного сложнее и длительнее. Таким образом использование СКИТ. Мониторинг более предпочтительно в случаях, когда требуется быстрое внедрение системы мониторинга.

#### $5.8.$ Стоимость

Результаты сравнения по набору критериев «Стоимость», характеризующих возможности программного комплекса из расчёта мониторинга от 250 до 500 объектов представлены в таблице ниже.

Таблица 9. Результаты сравнения по критерию «Стоимость»

![](_page_15_Picture_41.jpeg)

Общий вывод по критерию:

Затраты на лицензирование СКИТ. Мониторинг в несколько раз дешевле, чем на Microsoft System Center Operations Manager 2012 R2 что делает его более привлекательным с точки зрения лицензирования.

#### 5.9. Затраты на администрирование

Каждое из сравниваемых решений представляет из себя сложный программный комплекс, требующий для предварительных настроек и обслуживания наличие квалифицированного персонала. Таким образом, общие трудозатраты включают в себя:

- а. трудозатраты первоначального конфигурирования;
- b. трудозатраты на обслуживание.

Результаты сравнения по набору критериев «Затраты на администрирование» (по обоим видам трудозатрат), представлены в таблице ниже.

![](_page_16_Picture_48.jpeg)

Таблица 10. Результаты сравнения по критерию «Затраты на администрирование»

Общие выводы по критерию: Трудозатраты на эксплуатацию системы СКИТ. Мониторинг существенно ниже

#### 6. ЗАКЛЮЧЕНИЕ АУДИТА

Аудит проведен в соответствии с согласованными критериями сравнения их весами. При этом, исходя из текущих потребностей Заказчика, принимая во внимание особенности бизнес-задач, можно сделать следующие заключения:

Итогами сравнения программных комплексов определено преимущество ПАК СКИТ  $\bullet$ модуль «Мониторинг» перед Microsoft System Center Operations Manager 2012 R2 по большинству сравниваемых показателей в соотношении 8.8 к 7.2.

Детальная информация по результатам аудита и тестирования приведены в общей таблице (Таблица 11. ЗАКЛЮЧЕНИЕ АУДИТА) где указаны критерии оценки и их веса и общий результат сравнения.

![](_page_17_Picture_48.jpeg)

Таблица 11. ЗАКЛЮЧЕНИЕ АУДИТА